記入例

### 南三陸町 一般競争(指名競争)参加資格審査申請書【測量・建設コンサルタント等】

測量・建設コンサルタント等に係る入札に参加する資格の審査を申請します。

背景色が水色、またはピンク色の項目を入力してください。ピンク色は必須項目です。(正しく入力できていない場合もピンク色になります)<br>エクセルの計算方法は「自動」に設定してください。<br>行の追加、削除、シートの変更などはできません。

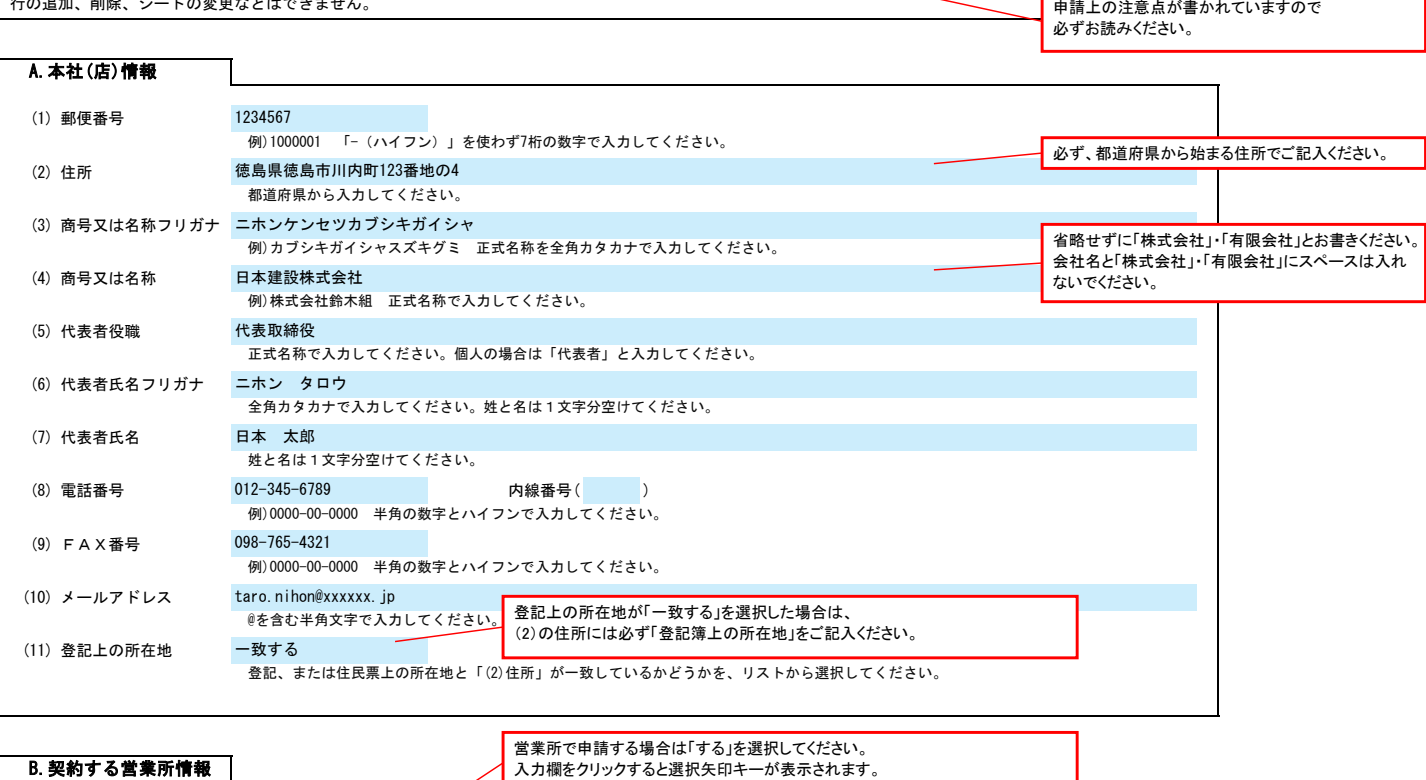

営業所で申請する場合は「する」を選択してください。 △ 入力欄をクリックすると選択矢印キーが表示されます。

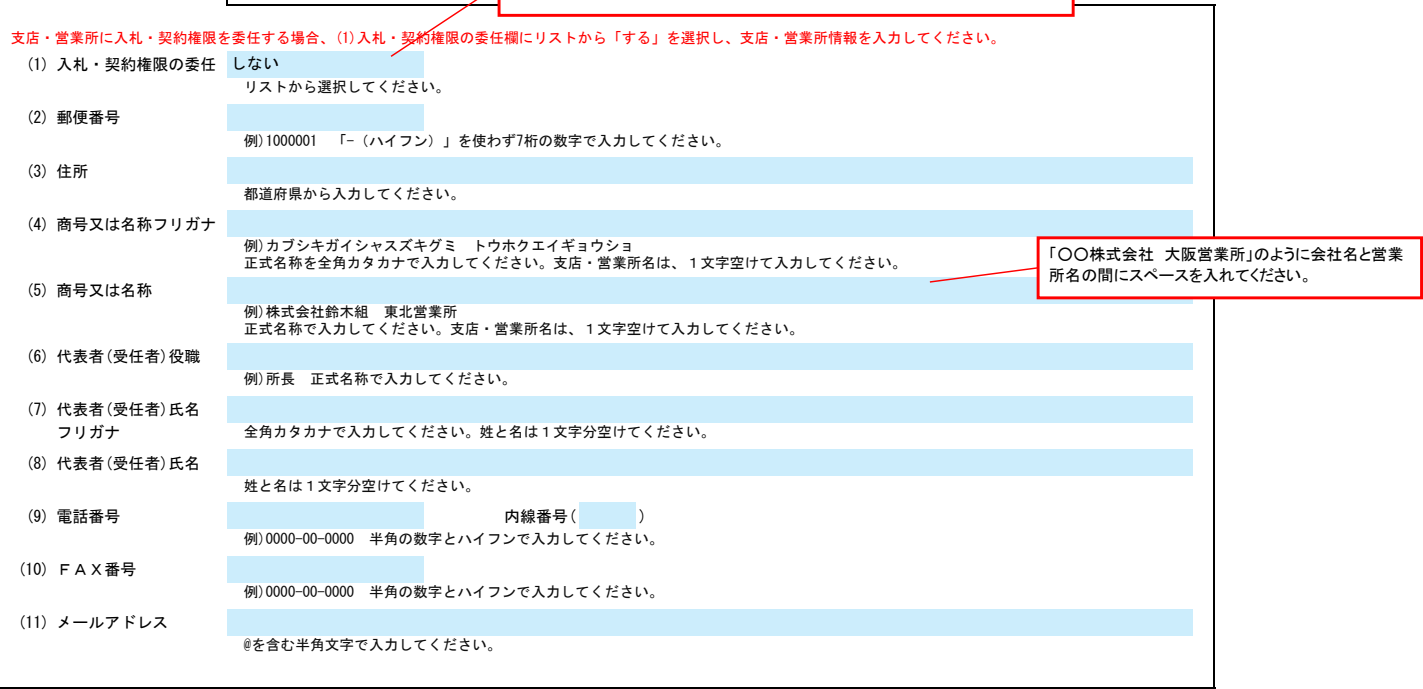

申請書類提出後、内容についてお問合せをすることがあります。 作成担当者の方の部署、氏名、連絡先電話番号等をご記入ください。

C.担当者情報

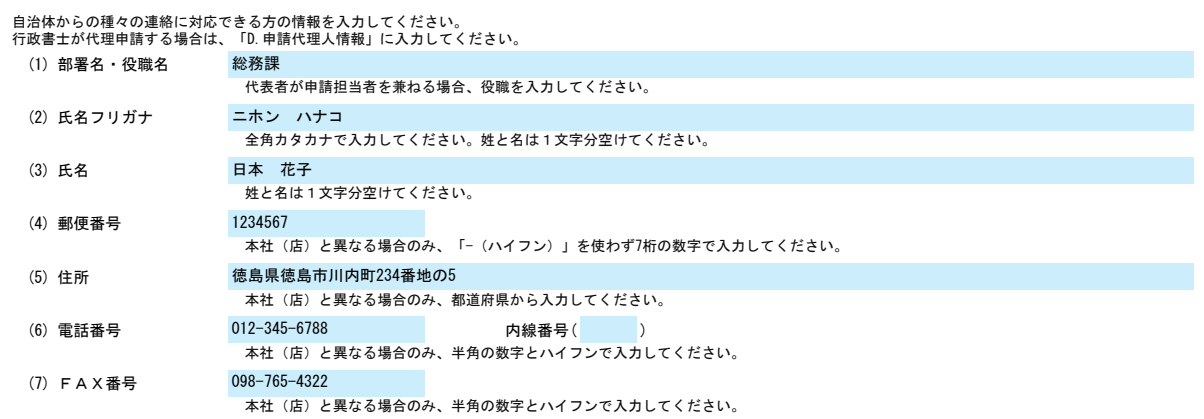

# 南三陸町 一般競争(指名競争)参加資格審査申請書【測量・建設コンサルタント等】 Ver.20230401

hanako.nihon@xxxxx.jp

(8) メールアドレス

**本社 (店) と異なる場合のみ、@を含む半角文字で入力してください。** 

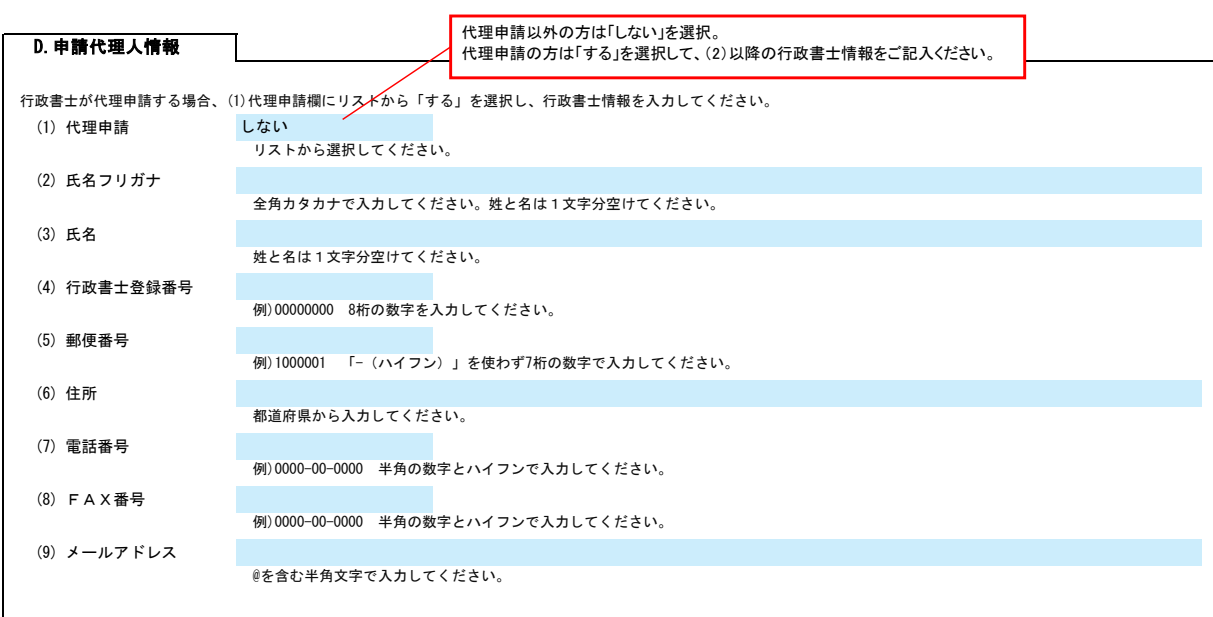

### E.経営情報

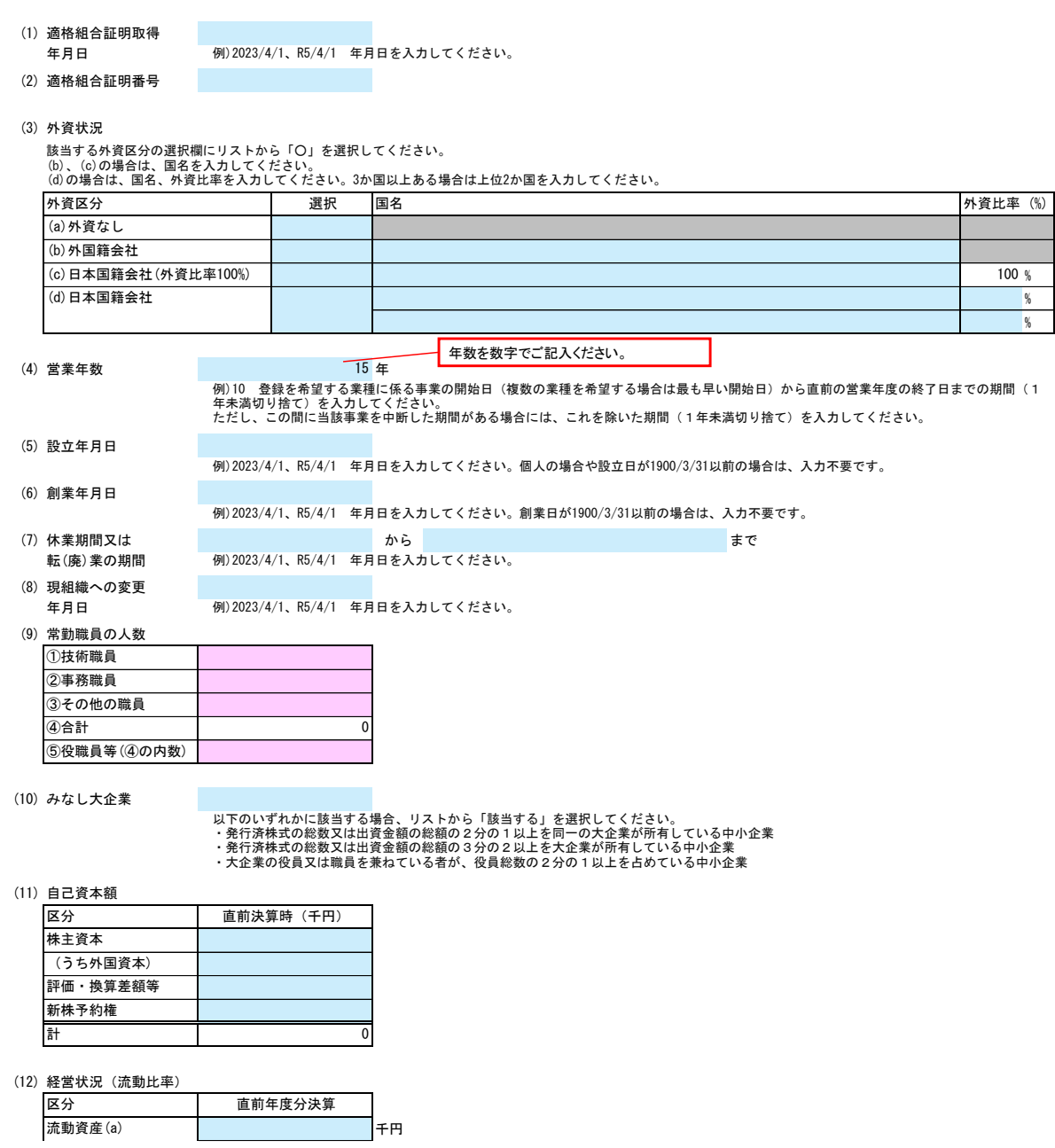

### 南三陸町 一般競争(指名競争)参加資格審査申請書【測量・建設コンサルタント等】 Ver.20230401

%

千円 流動比率 (a/b×100) 流動負債(b)

### F.測量等実績高

計量証明事業者

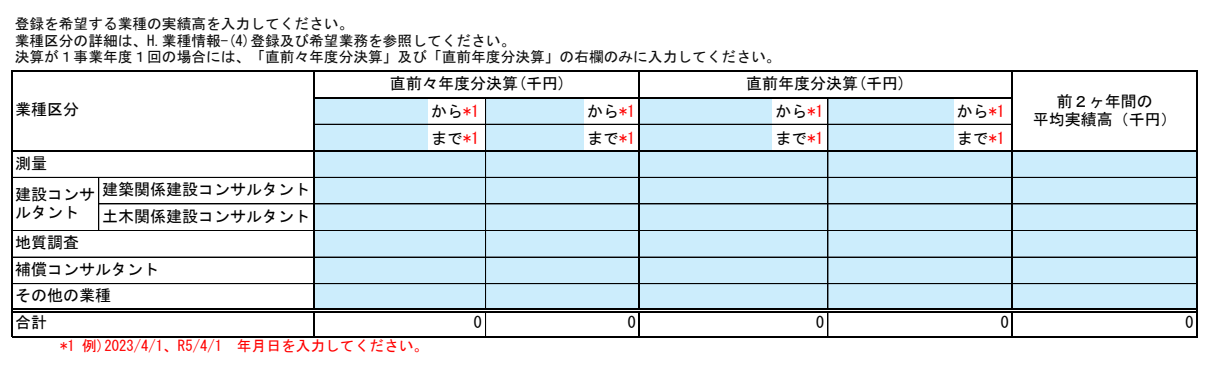

### 一級土木施工管理技士 機械部門 建設部門 農業部門 森林部門 RCCM 測量士 建築積算資格者 人数 設備設計一級建築士 一級建築士 有資格者の数を入力してください。これら以外の職員については、空欄に免許等の名称から入力してください。 入力する有資格者数は自社の常勤職員のみとし、非常勤職員、友好・協力関係にある別企業の職員等は入力しないでください。 二級土木施工管理技士 免許等の名称 あたい アンスタック しゅうしょう 人数 しょう 免許等の名称 構造設計一級建築士 二級建築士 建築設備士 G.有資格者数 環境計量士 測量士補 上下水道部門 **| 高田 | 電気・電子部門** 不動産鑑定士補 土地家屋調査士 技 術 士 総合技術監理部門 港湾海洋調査士 不動産鑑定士 司法書士 地質調査

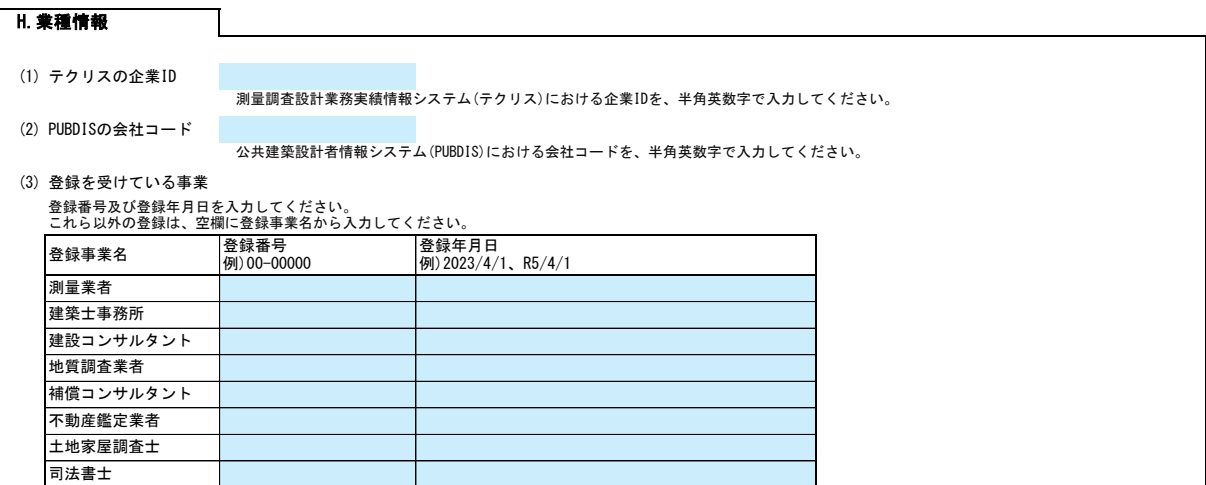

# 南三陸町 一般競争(指名競争)参加資格審査申請書【測量・建設コンサルタント等】 Ver.20230401

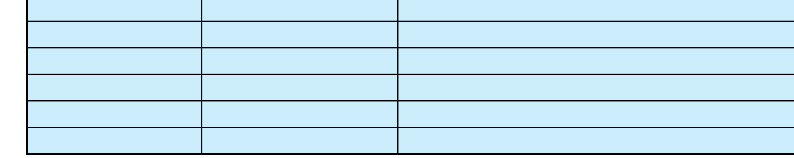

### (4) 登録及び希望業務

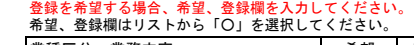

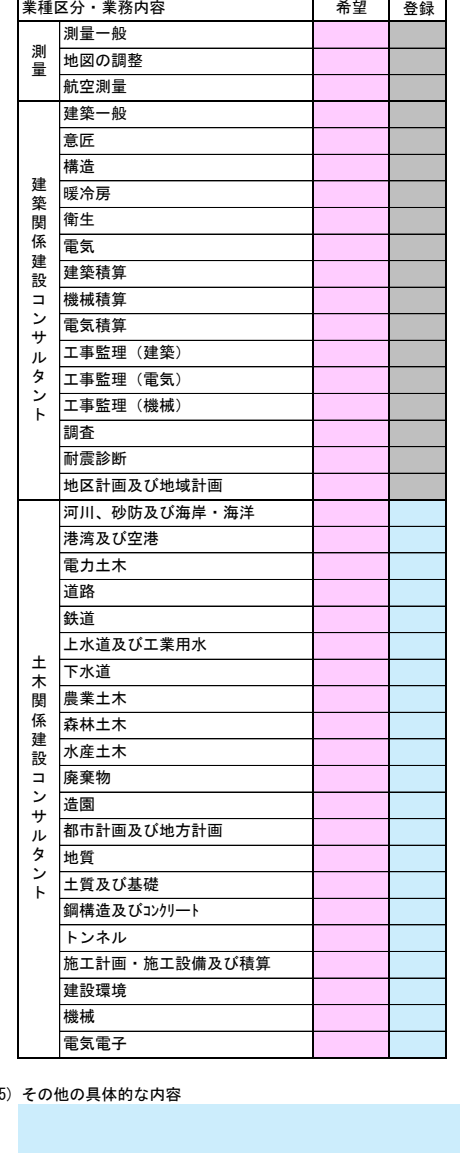

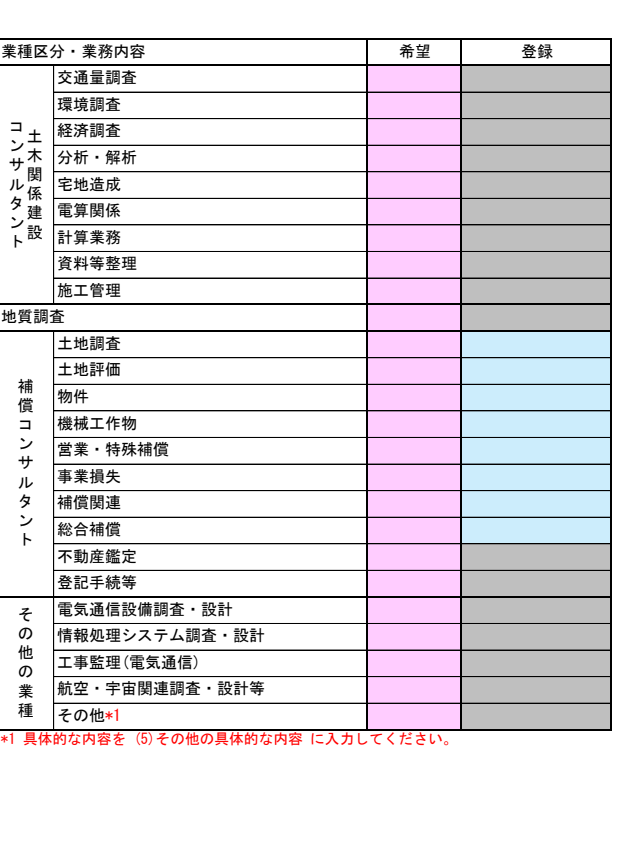

(5) その他の具体的な内容

### 役員情報

役員情報入力シートを開き、役員情報を入力してください。

# 役員情報 Ver.20240101

## 登記された役員および、委任先営業所の役員を入力してください。役員が複数になる場合は、行をあけずに入力してください。

\*1 役職は、正式名称で入力してください。

\*2 氏名は、姓と名を1文字分空けて入力してください。

\*3 フリガナは、全角カタカナで入力し、姓と名は1文字分空けてください。

\*4 性別、常勤・非常勤はリストから選択してください。

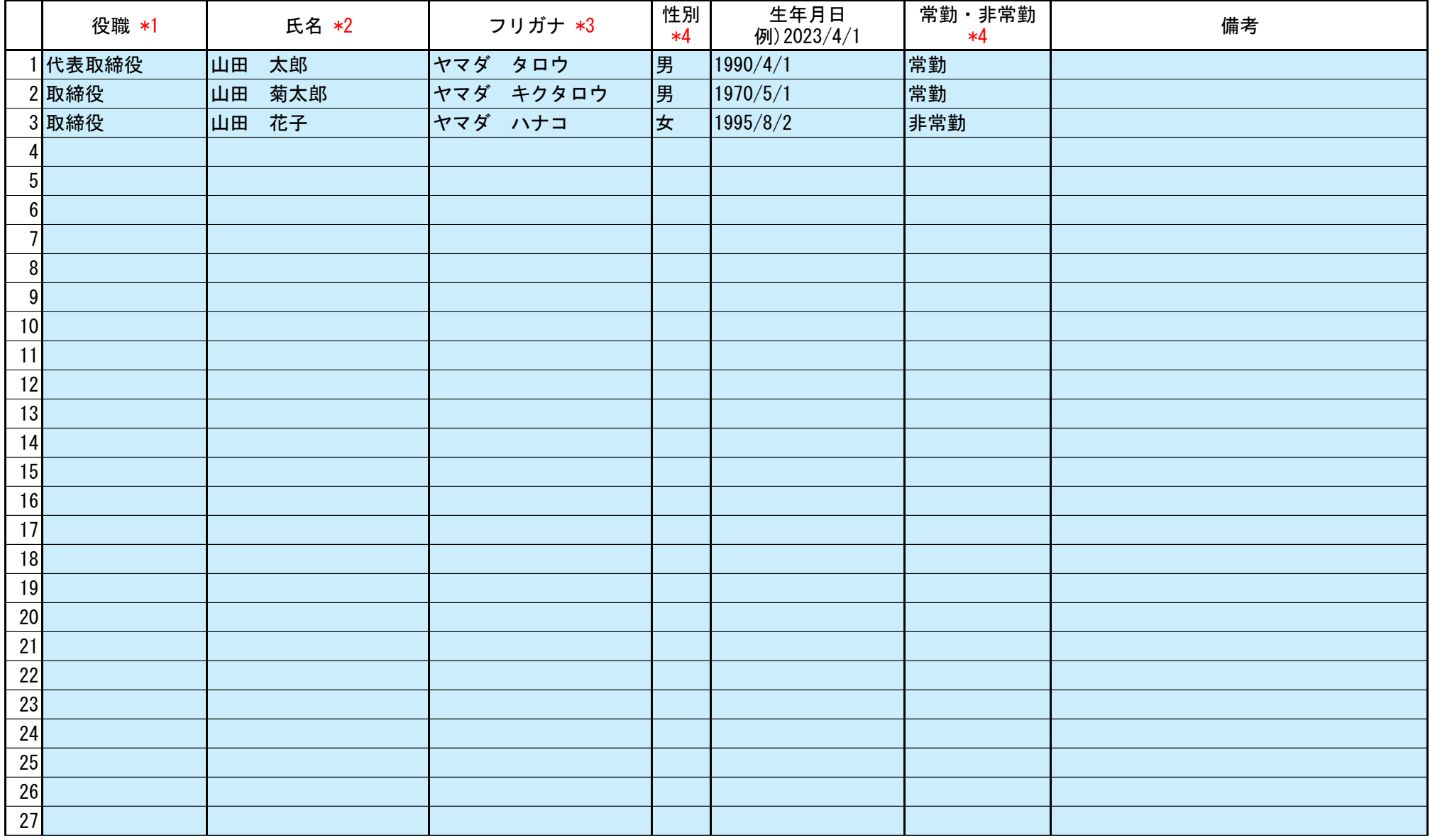

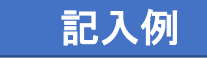

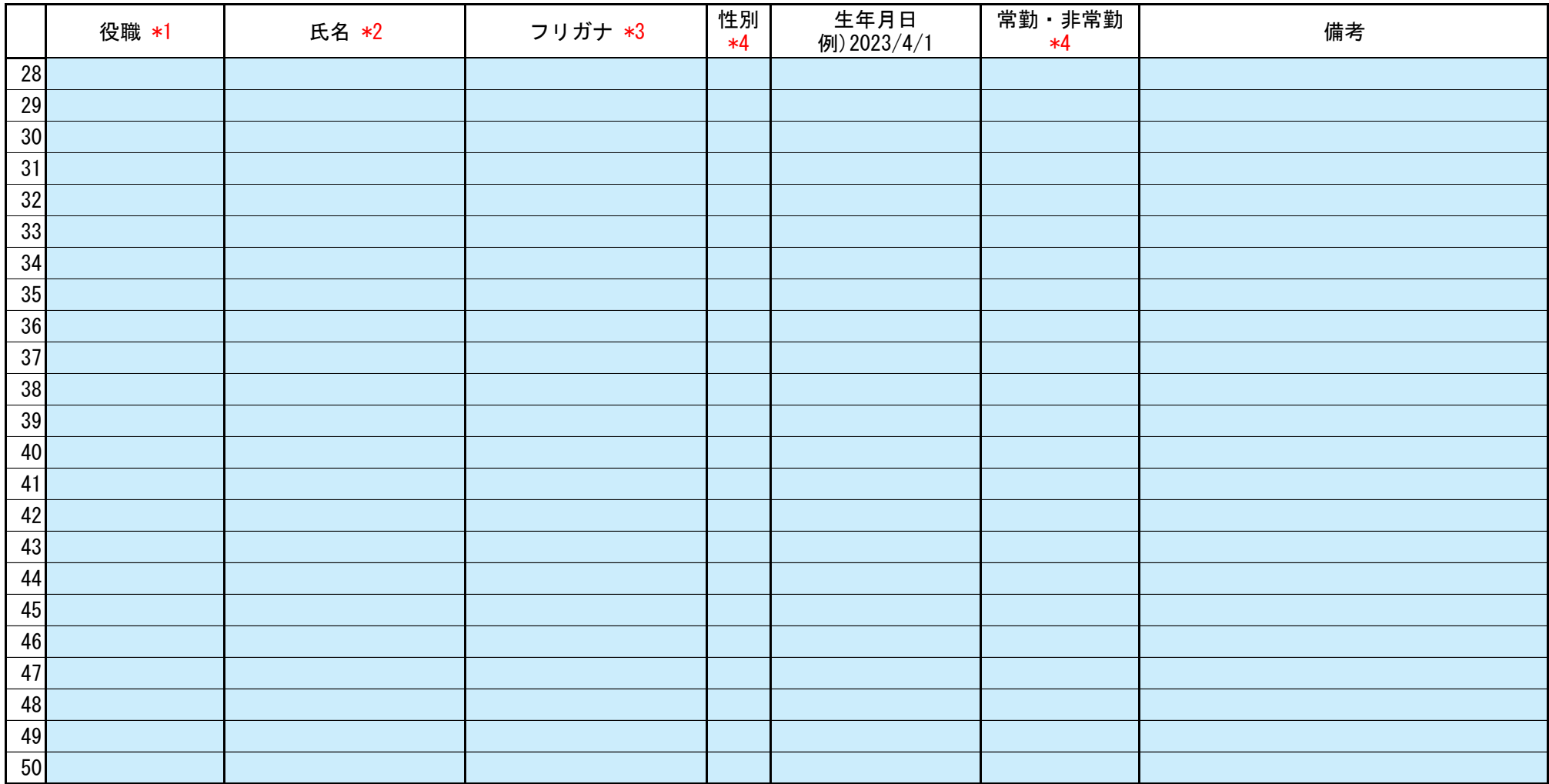

6/6